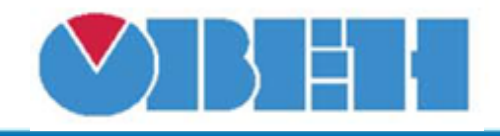

## **Шаблон сетевого устройства МУ110-X.8X**

## [Обсуждение на форуме](http://www.owen.ru/forum/showthread.php?t=25978)

[Скачать шаблон](http://ftp-ow.owen.ru/softupdate/OWEN%20Logic/OnlineMacroes/Shablon%20RS/MU110-X.8X.dvtp)

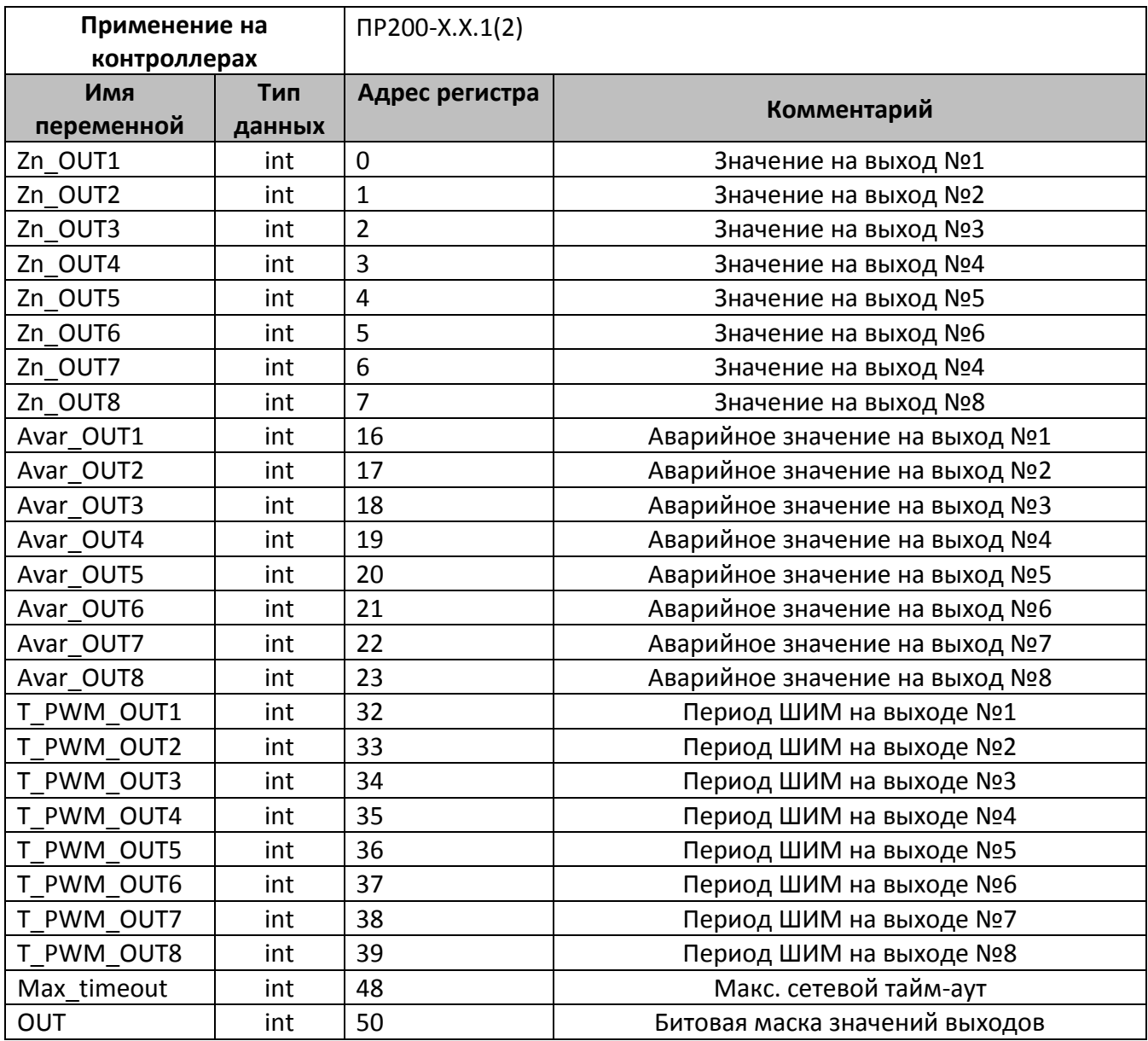

В шаблонах могут быть указаны не все регистры доступные для сетевого обмена, для уточнения необходимой информации обращайтесь к руководству по эксплуатации на соответствующий прибор.

## **Область применения шаблона:**

Может использоваться для быстрого конфигурирования сетевых устройств МУ110-220.8Р, МУ110-24.8Р, МУ110-224.8Р, МУ110-220.8К, МУ110-24.8К и МУ110-224.8К при работе с сетевым устройством в режиме **Master**.

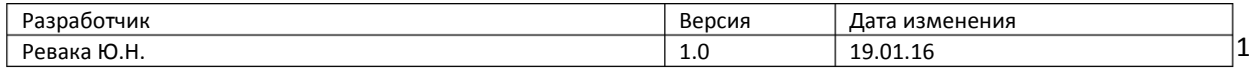